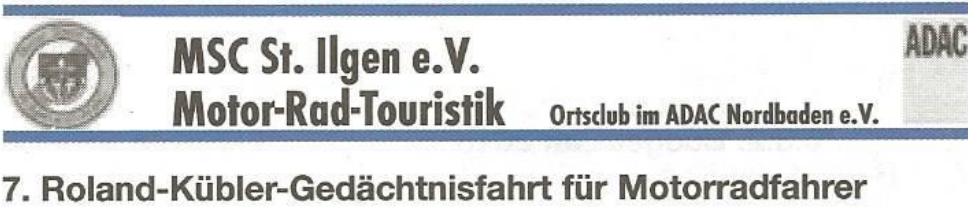

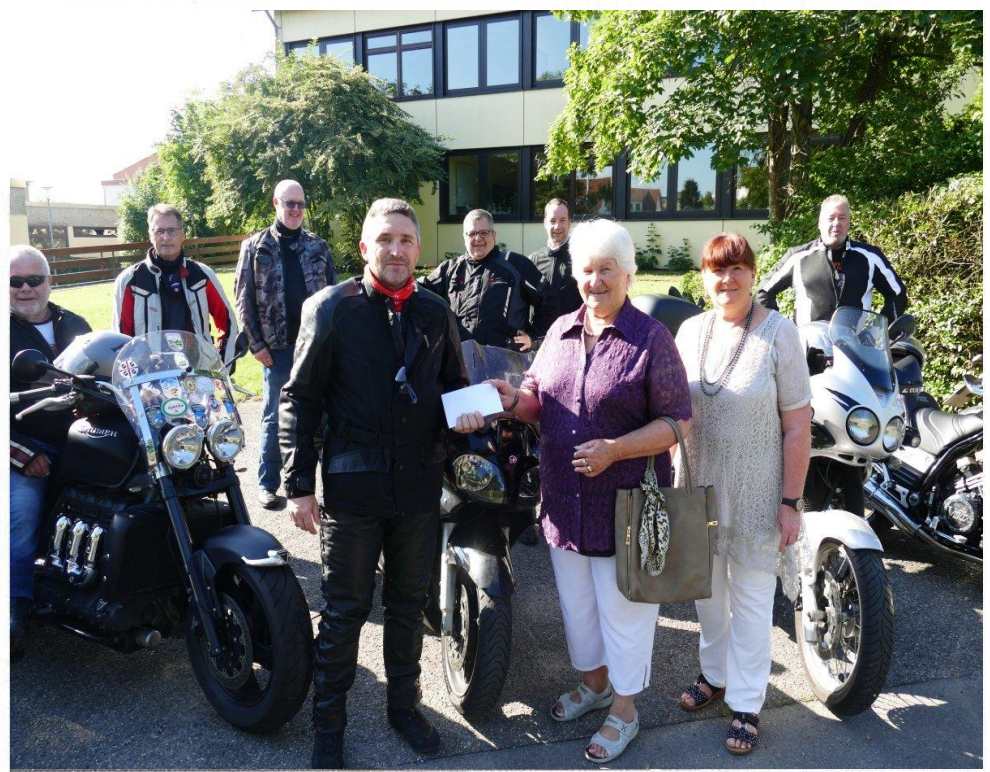

Am 3.6.2018 haben sich 9 Motorradfahrer zur 7. Roland-Kübler-Gedächtnisfahrt am Clubhaus des MSC St. Ilgen getroffen. Dort wartete schon die erste Überraschung: die Schwester des Namensgebers der Motorradfahrt, Frau Koch mit Tochter und Sohn. Frau Koch hat in der Rathaus-Rundschau von der Ausfahrt gelesen und hat sich mit einer Spende an den MSC St. Ilgen für das Aufrechterhalten der Erinnerung an Roland Kübler bedankt.

Dieses Jahr war der Odenwald das Ziel der Motorradfahrer. Auf kleinen und kleinsten Straßen ging es kurvenreich von St. Ilgen über Bammental, Haag und Eberbach nach Külsheim. Nach etwa 3 Stunden war der Landgasthof "Grüner Baum" in Külsheim-Steinfurt erreicht. Es war höchste Zeit um etwas Kühles zu trinken. Der Frühsommer hat den Bikern mit Temperaturen um 29 Grad kräftig eingeheizt, der Flüssigkeitsverlust musste (alkoholfrei) ausgeglichen werden. Nach einer kleinen Mahlzeit ging es wieder auf die Motorräder um über Osterburken und Aglasterhausen den Heimweg unter die Räder zu nehmen. Als Ziel der Ausfahrt wurde nach etwa 100 km das Landgut Lingental angefahren. Dort wurde bei Kaffee und Apfelschorle über Motorräder und die Strecke diskutiert. O-Ton: "Wir sind durch Orte gefahren, die ich bisher nicht kannte".

Die Vorfreude auf die 8. Roland-Kübler-Gedächtnisfahrt ist groß, die ersten Motorradfahrer haben schon ihre Teilnahme zugesagt. Der Termin und das Ziel werden frühzeitig bekanntgegeben.

Fakten: 9 Motorradfahrer, 250 Kilometer gefahren, 5 Stunden im Sattel, G.Sch.